## **Трамвай №27**

п'ятниця, 04 квітня 2025. Діє з 07.03.2025.

## **Розклад на:** Робочі дні

## Вулиця Милославська - Станція метро «Позняки» **№ випуску Вулиця Милославська Вулиця Сержа Лифаря Вулиця Рейгана Станція метро «Чернігівська» Вулиця П. Усенка (Дарницьке ТРЕД) Дарницький вокзал Харківський масив Станція метро «Позняки»** 7 — — — — — 05:31 05:46 05:55 9 — — — — — 06:01 06:16 06:25 10 || || || || || || 06:17 || 06:32 || 06:41 11 — — — — — 06:34 06:49 06:58 12 || || || || || 06:52 || 07:07 || 07:16 1 06:05 06:16 06:22 06:43 06:52 07:07 07:22 07:32 2 06:23 06:34 06:40 07:01 07:10 07:25 07:40 07:50 3 06:40 06:51 06:57 07:19 07:28 07:43 07:58 08:08 4 || 06:54 || 07:05 || 07:11 || 07:33 || 07:42 || 07:57 || 08:12 || 08:22 5 || 07:09 || 07:20 || 07:26 || 07:48 || 07:57 || 08:11 || 08:26 || 08:36 6 07:25 07:36 07:42 08:04 08:13 08:28 08:43 08:53 8 || 07:49 || 08:00 || 08:06 || 08:28 || 08:37 || 08:52 || 09:07 || 09:17 7 08:04 08:15 08:21 08:43 08:52 09:07 09:22 09:32 10 08:20 08:31 08:37 08:59 09:08 09:23 09:38 09:48 9 || 08:38 || 08:49 || 08:55 || 09:17 || 09:26 || 09:41 || 09:56 || 10:06 12 || 08:55 || 09:06 || 09:12 || 09:34 || 09:43 || 09:58 || 10:13 || 10:23 11 || 09:04 || 09:15 || 09:21 || 09:43 || 09:52 || 10:07 || 10:22 || 10:32 1 09:50 10:01 10:07 10:29 10:37 10:52 11:07 11:17 2 || 10:08 || 10:19 || 10:25 || 10:47 || 10:56 || 11:11 || 11:26 || 11:36 4 || 10:40 || 10:51 || 10:57 || 11:19 || 11:27 || 11:42 || 11:57 || 12:07 6 || 11:10 || 11:21 || 11:27 || 11:49 || 11:57 || 12:12 || 12:27 || 12:37 7 || 11:30 || 11:41 || 11:47 || 12:09 || 12:18 || 12:33 || 12:48 || 12:58 9 || 11:55 || 12:06 || 12:12 || 12:34 || 12:43 || 12:58 || 13:13 || 13:23 11 || 12:20 || 12:31 || 12:37 || 12:59 || 13:07 || 13:22 || 13:37 || 13:47 1 || 12:54 || 13:05 || 13:11 || 13:33 || 13:41 || 13:56 || 14:11 || 14:21

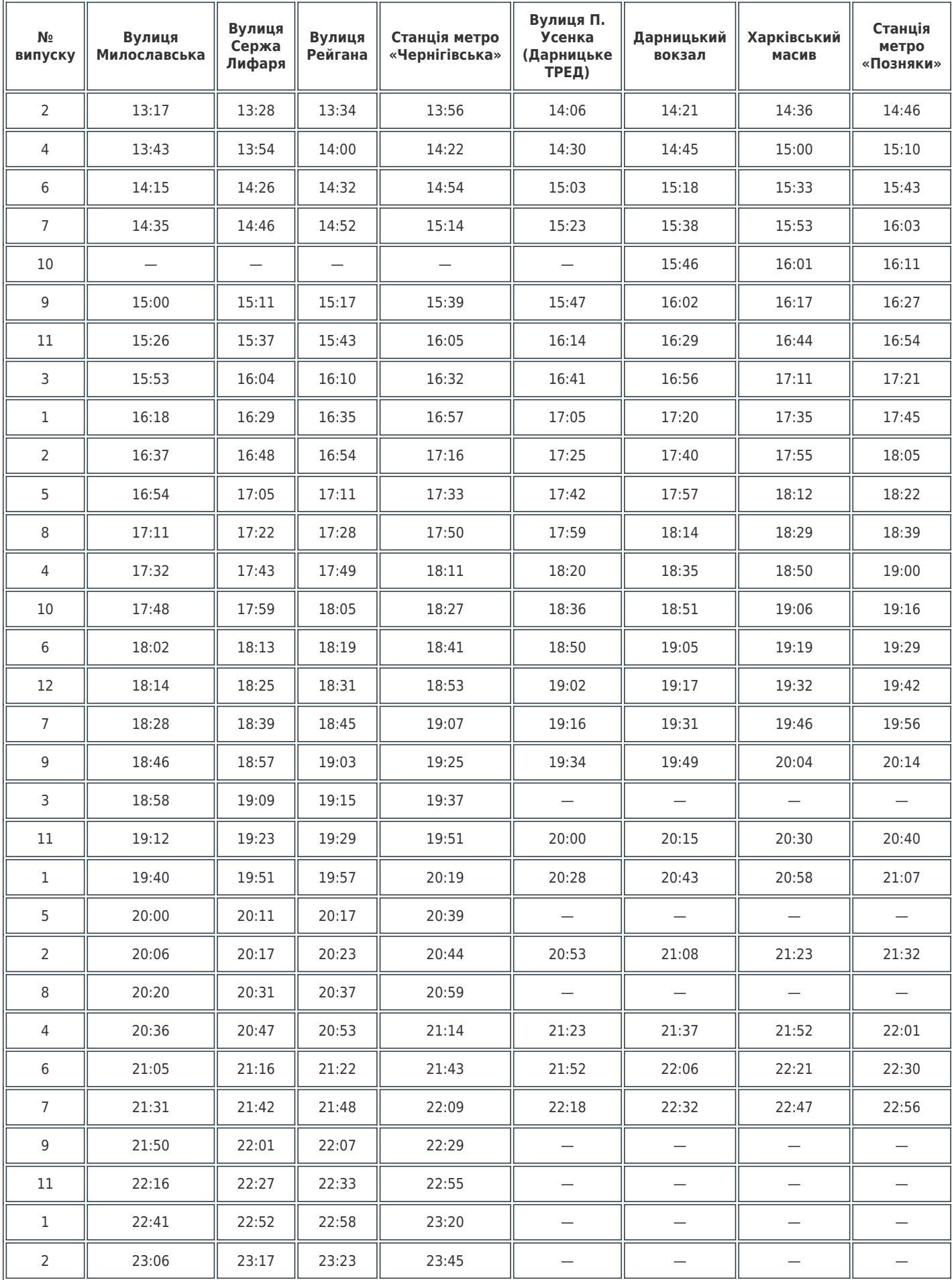

## Станція метро «Позняки» - Вулиця Милославська

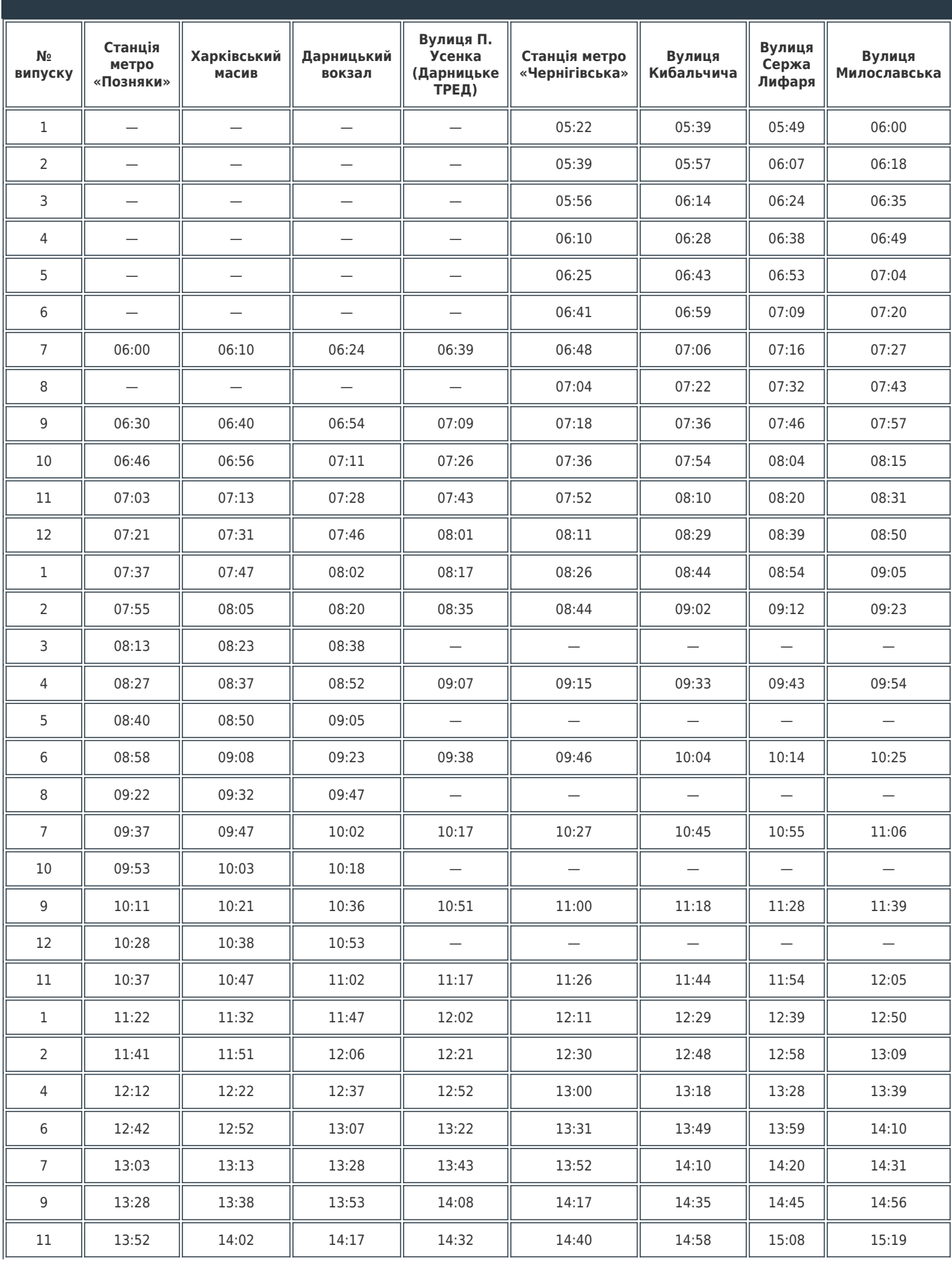

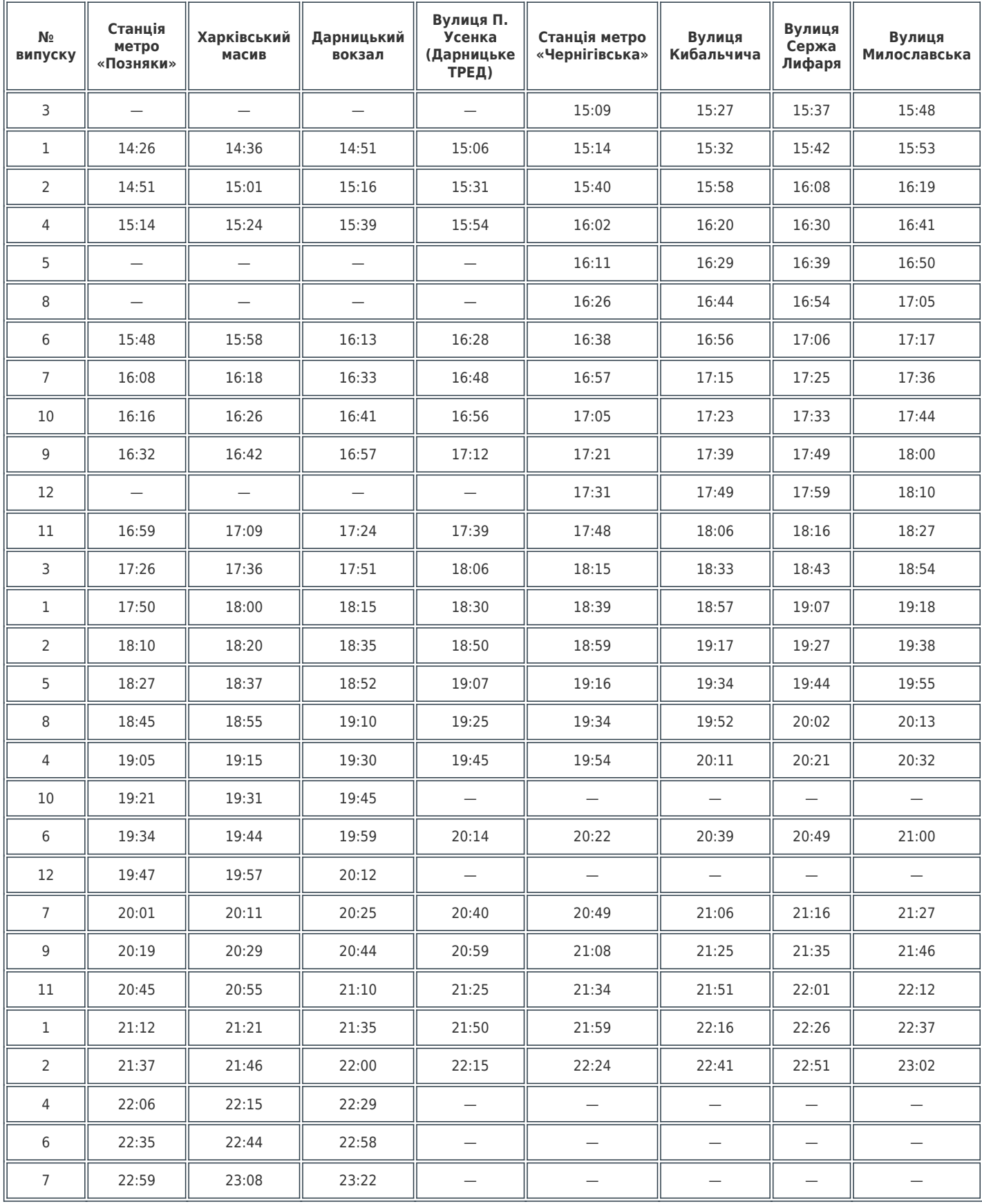